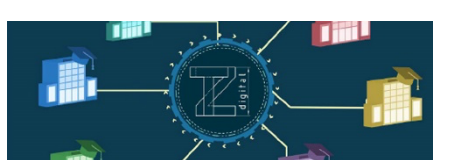

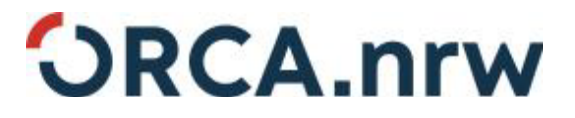

# **Zusammenfassung 3D-Druck**

# **Vorgehensweise**

- 1. Erzeugung eines 3D-Modells
- 2. Konvertierung in eine STL-Datei
- 3. Datenvorbereitung 1.
- 4. Maschinenvorbereitung
- 5. Schichtweiser Aufbau
- 6. Entnahme des physischen Modells
- 7. Nachbearbeitung (optional)

## **Erzeugung eines 3D-Modells**

Zuerst ist es notwendig, die gewünschte 2D-Form im 3D geometrisch zu modellieren. Dazu gehören das Festlegen der Grundmaße und die Modellierung von Taschen und Extrusionen.

## **Konvertierung in eine STL-Datei**

Das Format STL ist ein etabliertes Datenübertragungsformat im Bereich des 3D-Drucks, bei welchem die Oberflächen eines Festkörpermodells über Dreiecke angenähert werden.

## **Datenvorbereitung**

Die erzeugte STL-Datei wird in die Slicer-Software importiert. Anschließend findet die Positionierung des Bauteils und die Auswahl der 3D-Druck Parameter (oft auf Grundlage von Materialdatenbanken) statt. Die G-Code-Datei wird dann exportiert und an den 3D-Drucker übertragen.

Die Orientierung des Modells auf dem Druckbett beeinflusst den Druckverlauf.

#### **Maschinenvorbereitung**

Nachdem die G-Code-Datei eingelesen und die zu druckende Datei ausgewählt ist, wird der Aufheizvorgang gestartet. Der Aufheizvorgang betrifft den Extruder und das Druckbett. Beide Temperaturen variieren je nach verwendetem Filament. Eine Kalibrierung des 3D-Druckers schließt den Schritt der Maschinenvorbereitung ab.

Die Auswahl des richtigen Filaments und der damit verbundenen Druckparameter beeinflusst den Druck stark.

#### **3D-Druck Vokabular**

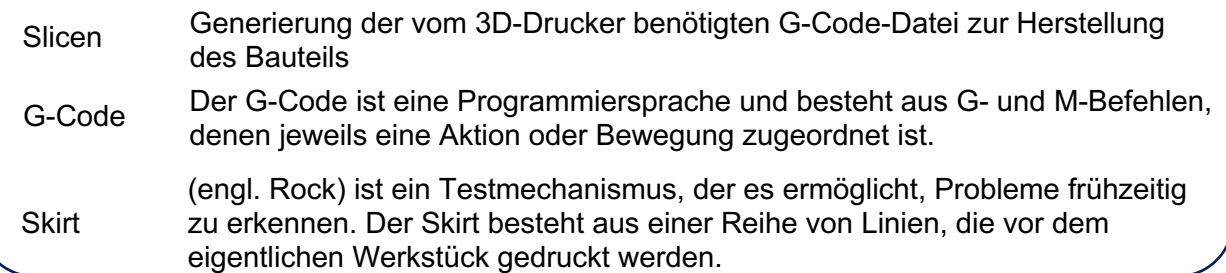

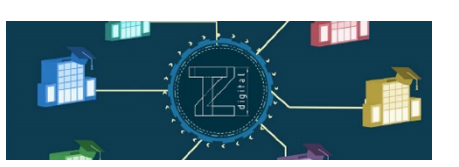

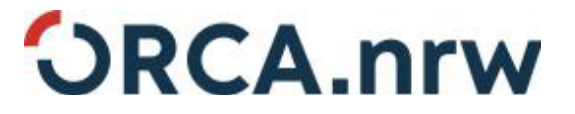

## **Schichtweiser Aufbau**

Beim schichtweisen Aufbau des Werkstücks unterscheidet sich die Fülldichte der ersten Schichten von der in der Software festgelegten Druckdichte des restlichen Volumens.

#### **Entnahme des physischen Modells und Nachbearbeitung (optional)**

Ist das Werkstück dem Druckbett entnommen, kann es (falls notwendig), lackiert oder beschichtet werden.

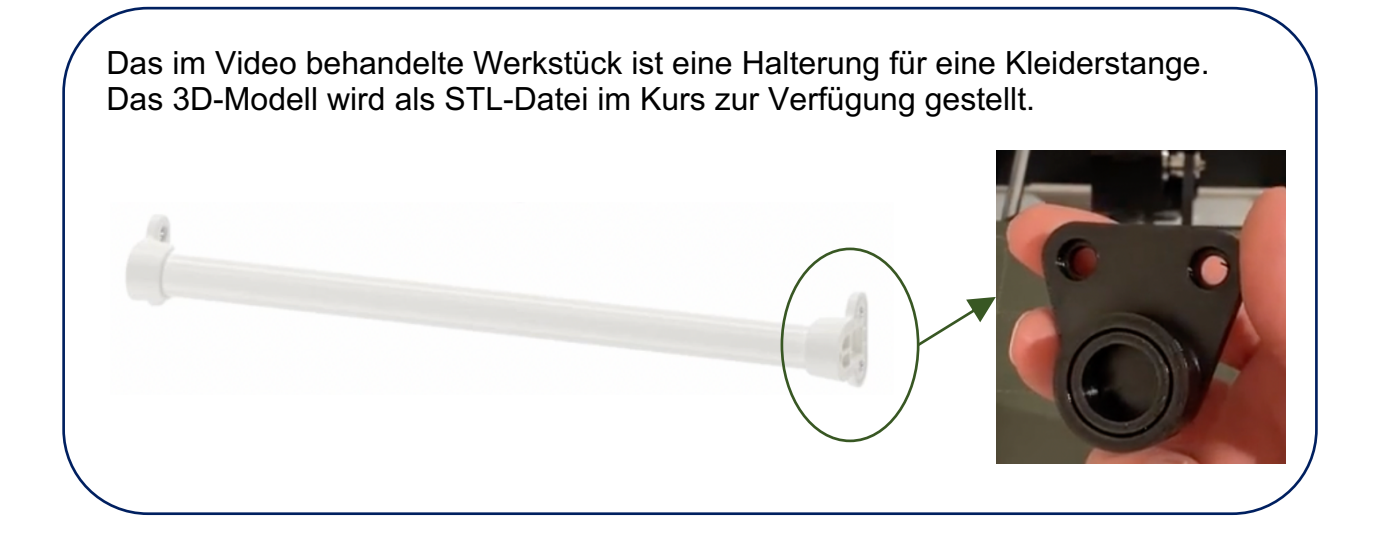

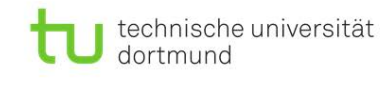

**Hochschule Bochum Bochum University** of Applied Sciences

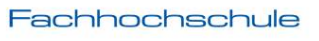

University of Applied Sciences

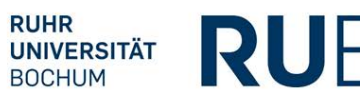

Gefördert durch:

Ministerium für Kultur und Wissenschaft des Landes Nordrhein-Westfalen

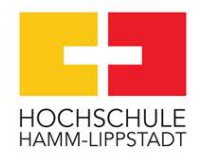

m

**Fachhochschule** Dortmund

University of Applied Sciences and Arts

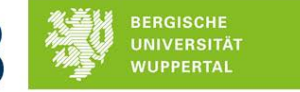

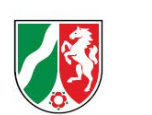

۰

Pantke, Dominik Hinse

Logos und Normen.

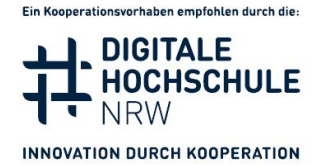

**TZ Digital.nrw**

Urheber: Alina Sersch, Peter Gust, Timo Hezel, Klaus

Lizenz: CC BY 4.0, Ausgenommen aus der Lizenz sind

(https://creativecommons.org/licenses/by/4.0/legalcode)

2